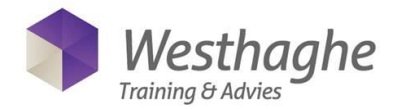

## **Microsoft Excel Power Query**

Power Query is a data connection technology that enables you to discover, connect, combine and refine data sources to meet your analysis needs. If your day-to-day work includes retrieving and importing data, cleaning this data, merging data into a consolidated file, (VLOOKUP) to combine data with other tables and/or create macros to streamline the above, this Power Query course might be interesting for you!

#### **Course duration**

The duration of the course is six hours completed in one day.

#### **Audience and Prerequisites**

The necessary prior knowledge can be found in our Excel Advanced courses.

#### **Summary**

#### *Introduction*

- What is Power Query?
- Where can I find it?

## *Importing data from various sources*

- CSV
- **Excel**
- **Access**
- Web
- **Files**

## *Change data type*

- Accept defaults or do it yourself

#### *Combine similar data*

- Add queries (Append)
- Combining tables with data in an Excel file to a table
- Combine multiple files with similar tables into a table on which you can create a pivot table

#### *Grouped data grouping*

- Disbanding groups (unpivoting data)
- Multiple tabs
- Multiple columns
- Multiple files

## *Import .TXT without separator*

## *Loading a Query*

- Connection only
- To table
- To data model

## *Group and summarize*

- Group data
- Retrieve details of these grouped data

# *Transpose and group complex*

*data*

- Data with multiple headers
- Data delivered underneath each other instead of in tabular form

### *Power Query formulas*

How to use the most famous Excel functions in Power Query: IF(), LEFT(), RIGHT(), IF.ERROR(), LENGTH(), SEARCH(), AND(), OR()

#### The advanced editor

- Getting to know the M
- Syntax of the language M

#### Convert a query to a function

- Using a query on multiple files

#### Using worksheet variables

Using cells on your Excel worksheet as variables for the query

**Westhaghe Training & Advies E** [info@w](mailto:info@)esthaghe.com, **W** [www.westhaghe.com,](http://www.westhaghe.com/) **T** +31 (0)20 3080466 **A** Kingsfordweg 151, 1043 GR Amsterdam